# Design of a two stage amplifier using ACM model

 $\Omega$ 

## ECEN 607(ESS)

Courtesy of Judy Amanour-Boadu

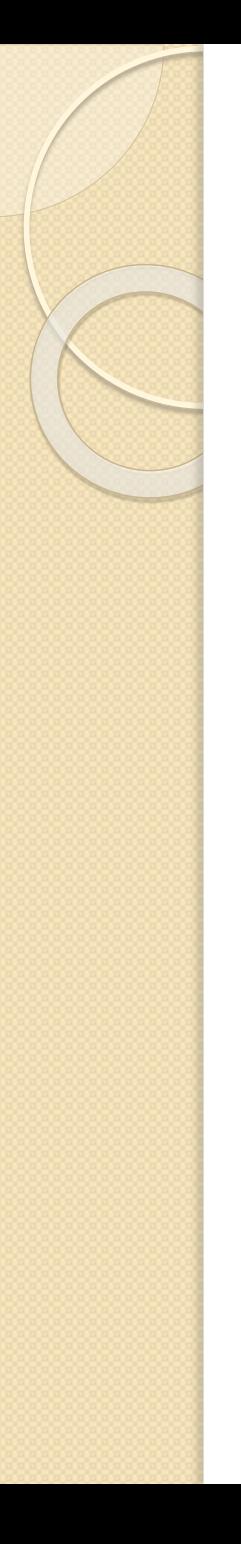

#### **Contents**

- ACM model
- **Amplifier specifications**
- Extraction of parameters
- Design of amplifier
- Simulation results

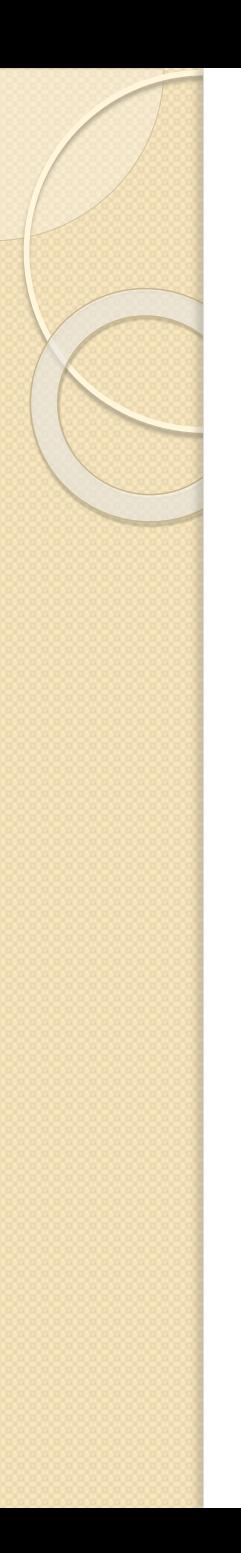

## Why ACM model?

- Powerful tool for the simulation of MOS transistors
- Simple, precise equations to extract physical parameters
- Parameters describe effects particular to newer small channel technologies
- Valid for the efficient design of analog circuits
- Better match between simulations and actual circuit performance

#### Amplifier Specifications

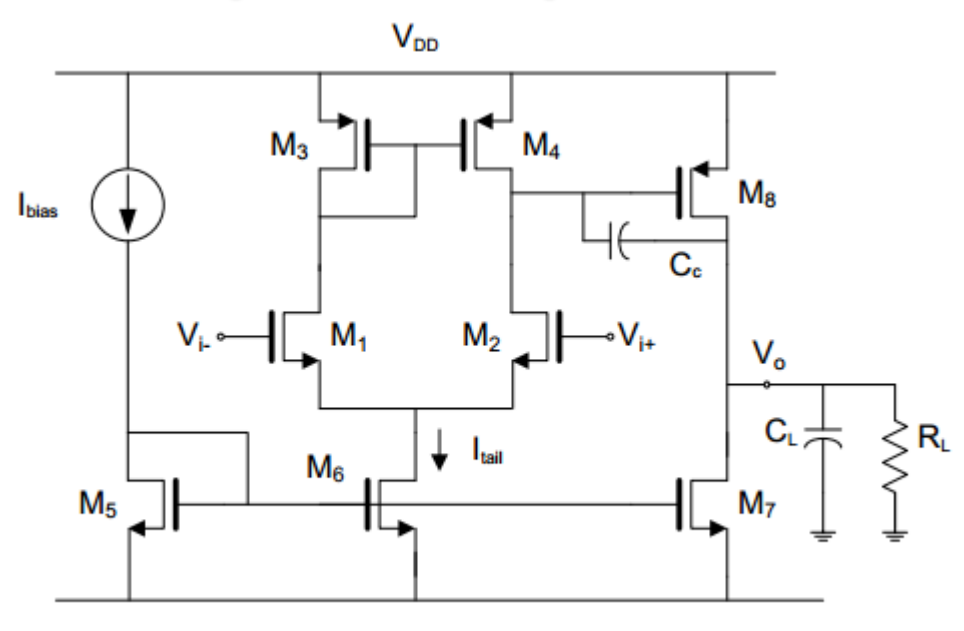

 $V_{ss}$ 

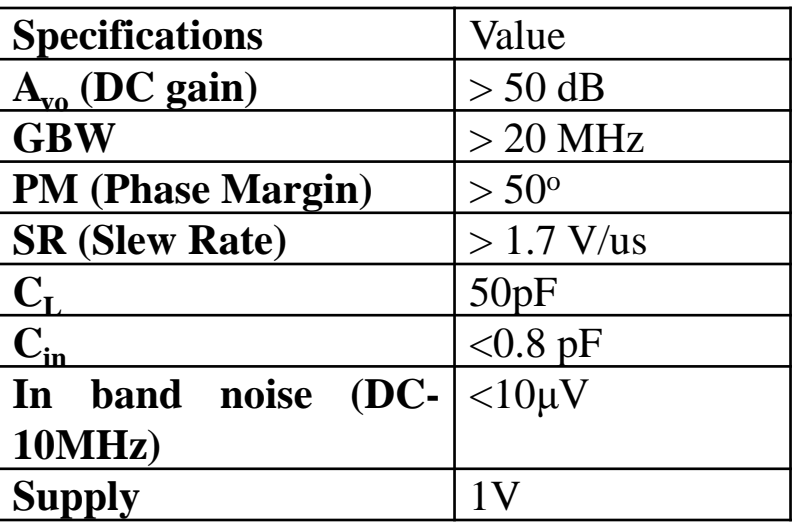

## Amplifier Specifications

#### • Boundary conditions

- $\cdot \frac{gm_1}{\sqrt{ma_1}}$  $\mathcal{C} \mathcal{C}$  $=$   $GBW > 20 MHz$ ...........(1)  $\bullet$   $\frac{I_{tail}}{G}$  $\mathcal{C} \mathcal{C}$  $=$  Slew Rate  $>$   $\frac{1.7V}{1.2}$  $\mu s$ ……....(2) •  $V_{eq}^{2}_{in} \cong \frac{16KT}{3gm_1}$  $3gm<sub>1</sub>$  $1 + \frac{gm_8}{cm}$  $gm_1$ …….…(3) •  $PM = 180 - \tan^{-1} \left| \frac{GBW}{W} \right|$  $w_{p1}$  $- tan^{-1}\left| \frac{GBW}{W}\right|$  $w_{p2}$  $tan^{-1}\left[\frac{GBW}{W}\right]$  $w_{\rm Z1}$  $\dots(4)$ • Cancel zero by using  $R_z = \frac{1}{a}$
- $g_{m\mathrm{8}}$ • Assume phase contribution of  $w_{p1}$  is about  $\frac{\pi}{2}$  and  $f_{p2} > 80 MHz$  (from (4) and amplifier specifications for phase margin  $> 60^{\circ}$ )

• 
$$
\left[\frac{g_{m8}}{c_L}\right] = f_{p2} \Rightarrow g_{m8} > 1mS
$$

- From (1)  $gm_1 > 240 \mu S$
- From (3),  $I_{tail} > 8.5 \mu A$

### Parameter extraction for design(65nm)

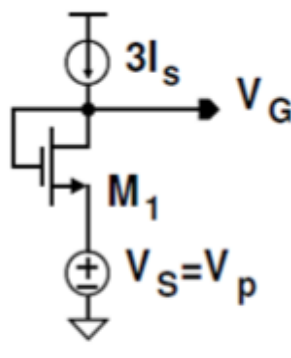

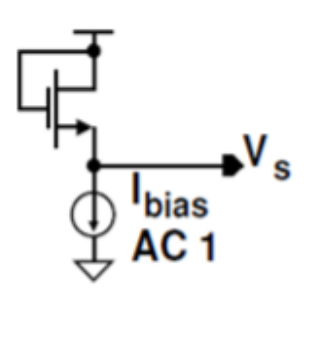

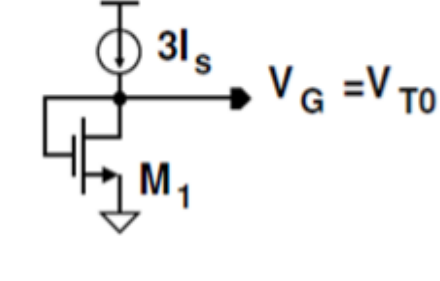

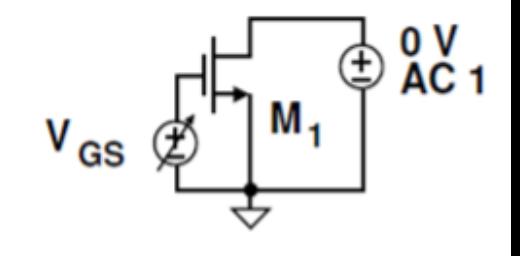

extraction of  $y$ 

Is extraction

Vto extraction

extraction of µo

Using [1], the following parameters can be extracted

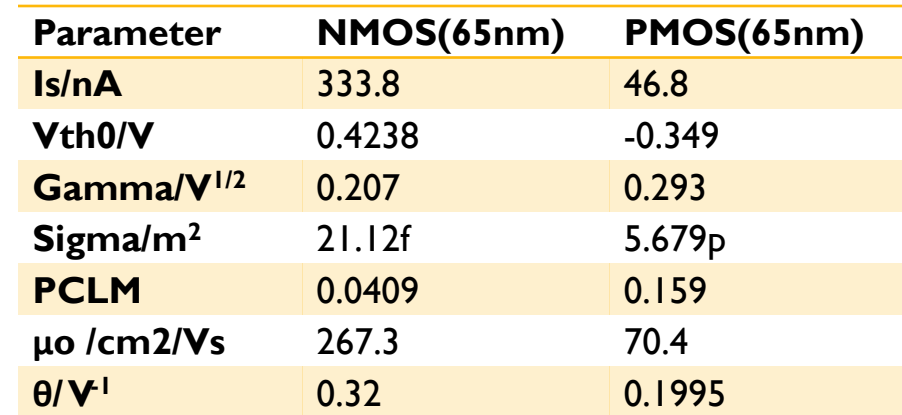

[1] A.I.A. Cunha, Schneider, M.C.; Galup-Montoro C.; "An MOS transistor model for analog circuit design". IEEE J.of Solid-State Circuits, Vol. 33, Issue 10, pp. 1510-1518, Oct. 1998.

#### Amplifier dimensions calculations

- Choose  $i_f = 0.5$ , assume  $g_{m1,8} = 1.5$  mS
- Check intrinsic cutoff frequency of transistor at *i <sup>f</sup> = 0.5*

• 
$$
f_T = \frac{\mu \emptyset_t}{2\pi L^2} (2\sqrt{1 + if} - 1) = 51.5 \text{GHz} \gg 20 \text{MHz} \text{---}(5)
$$
  
\n•  $Id = gm * n * \emptyset_t \frac{1 + \sqrt{1 + if}}{2} \approx 50 \mu A \text{---}(6)$   
\n*w gm*

• 
$$
\frac{W}{L} = \frac{gm}{\mu C_{ox} \Phi_t (-1 + \sqrt{1 + i_f})}
$$
 - (7)  
\n•  $\frac{W}{L_N}$  (65nm) = 336  $\frac{W}{L_P}$  (65nm) = 1276  
\n•  $\frac{V_{DSAT}}{\Phi_t} \approx (\sqrt{1 + if} - 1) + 4 \Rightarrow V_{DSAT} \approx 0.1V$ 

## Amplifier design  $(i_f=8)$

- Choose  $i_f$  = 8, choose  $g_{m1,8} = 1.5$  m S
- Check intrinsic cutoff frequency of transistor at  $i_f = 8$  using (5)
- $\bullet$   $f_T = 130$ GHz  $\gg$  20MHz
- $Id \cong 93\mu A$
- $W$  $L N$  $(65nm) = 4;$  $W$  $L \, p$  $65nm = 16$
- $V_{DSAT} \cong 0.208V$

## Amplifier design recap

- First extract transistor parameters using ACM model and test benches
- First check if selected inversion level is adequate for your design, this is done by calculating the  $\bm{\mathsf{f}}_{\bm{\mathsf{t}}}$  of transistor,  $\bm{\mathsf{f}}_{\bm{\mathsf{t}}}$  $>>3xGBW(5)$
- Use extracted parameters to calculate required transconductances, saturation voltage, dimensions based on specifications given as a first trial point
- Bias your circuit properly and perform your simulations
- Calculated values of M1, M2, M8 kept the same producing relative same gm at selected currents when ACM model is used (1)-(6).
- Reevaluate operational points to obtain required specifications

#### Example of results

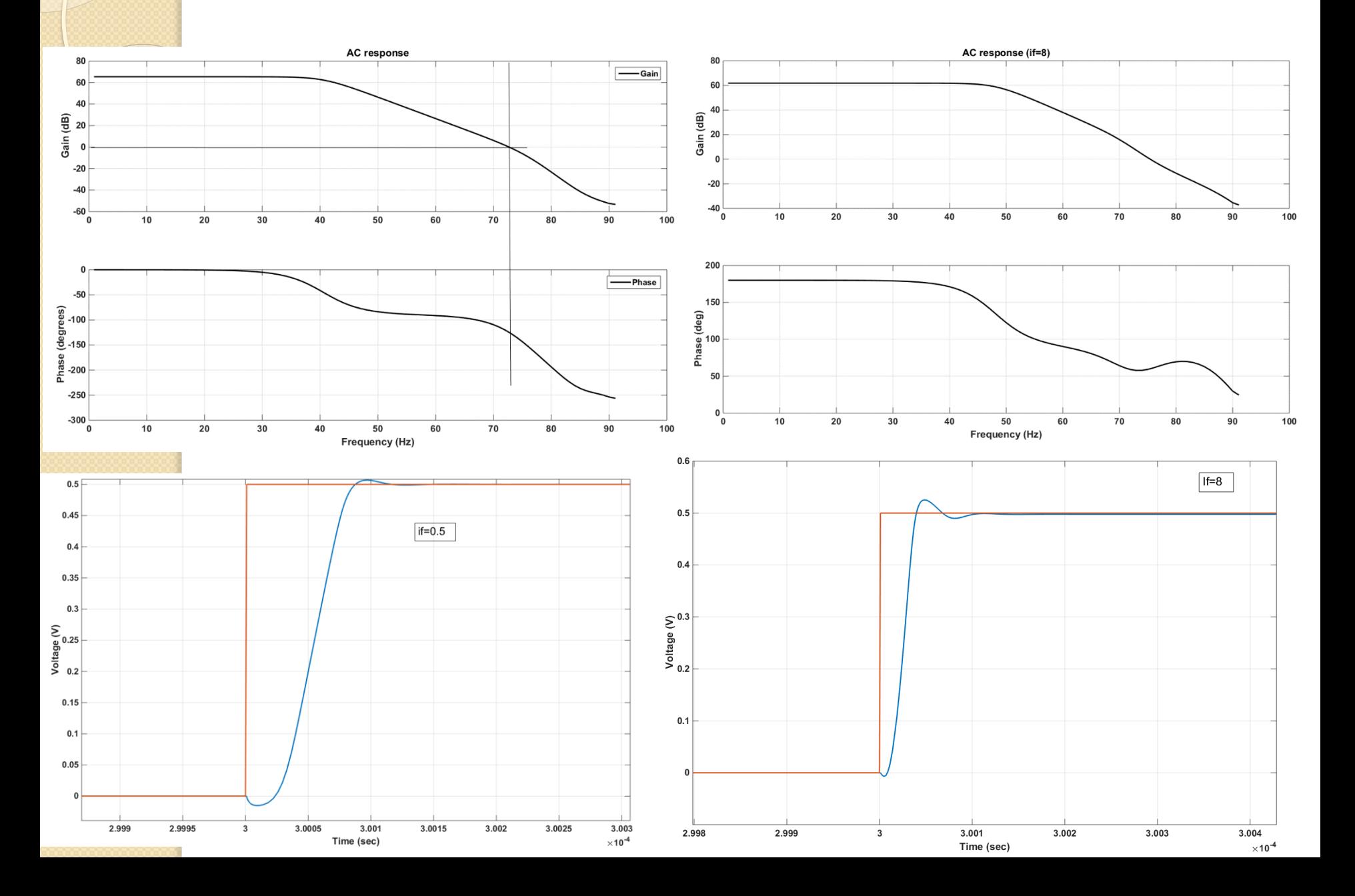

### **Results**

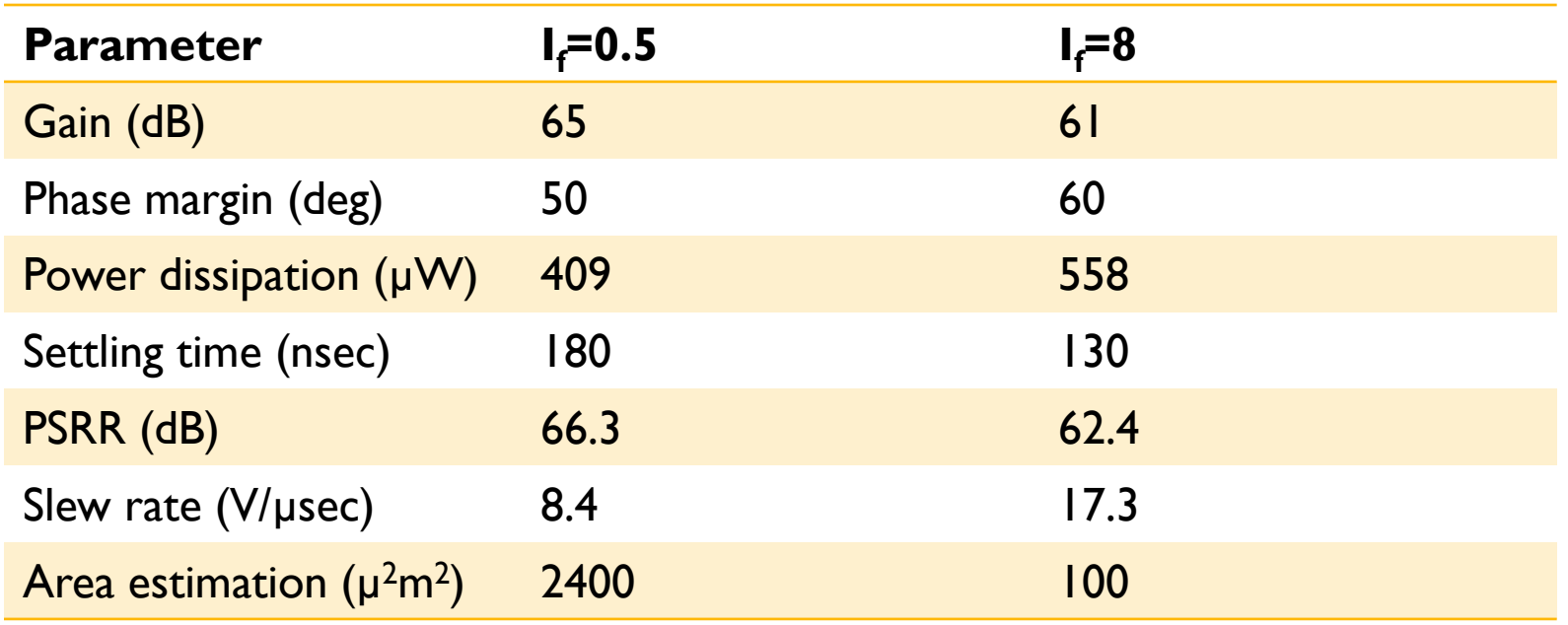

- Smaller inversion level, larger area, slower response, lower power consumption
- Moderated inversion level, smaller area, larger power consumption, faster response

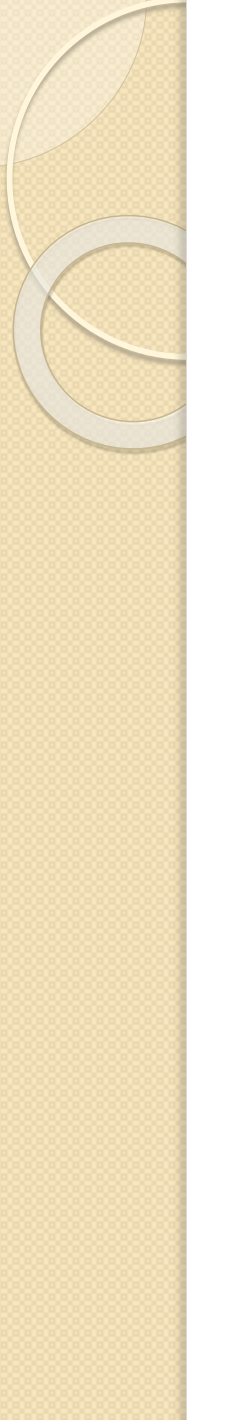

#### **Conclusions**

- ACM model effective in calculation of design parameters
- Very good first approximation
- Not region of operation specific